# **patrocinio pixbet corinthians**

- 1. patrocinio pixbet corinthians
- 2. patrocinio pixbet corinthians :como se cadastrar no sportingbet
- 3. patrocinio pixbet corinthians :test poker

# **patrocinio pixbet corinthians**

#### Resumo:

**patrocinio pixbet corinthians : Descubra o potencial de vitória em condlight.com.br! Registre-se hoje e reivindique um bônus especial para acelerar sua sorte!**  contente:

Você está se perguntando como retirar seus ganhos da PIX Bet? Não procure mais! Neste artigo, vamos guiá-lo através do processo de retirada seu dinheiro na aposta. Siga estes passos simples e você terá os vencedores em patrocinio pixbet corinthians nenhum momento!!

#### **Passo 1: Entre na patrocinio pixbet corinthians conta**

O primeiro passo é fazer login na patrocinio pixbet corinthians conta PIX Bet. Certifique-se de ter seu nome e senha à mão, se você ainda não criou uma Conta agora inscreva a inscrição no site da Pixbet para aproveitar os bônus fantásticos que o serviço tem ao oferecer!

#### **Passo 2: Verifique o seu equilíbrio**

Uma vez que você está logado, é essencial verificar o saldo da patrocinio pixbet corinthians conta. Você pode fazer isso clicando na guia "Conta" e selecionando a opção "Equilíbrio". Isso mostrará quanto dinheiro tem disponível para retiradas

#### **Passo 3: Acesse a seção de retirada**

Em seguida, clique no botão "Retirar", que geralmente está localizado na guia "Conta". Isso levará você à seção de retiradas. Você pode iniciar o processo da remoção

#### **Passo 4: Escolha PIX como seu método de retirada**

Na seção de retirada, você verá uma lista dos métodos disponíveis. Escolha PIX como seu método preferido e clique nele será solicitado a digitar o valor que deseja retirar para entrar com ele na patrocinio pixbet corinthians conta do cliente ou no cartão da empresa em patrocinio pixbet corinthians questão (ou seja: "Avançar").

#### **Passo 5: Preencha os detalhes da retirada**

Você será levado a uma página onde precisará preencher algumas informações pessoais, como nome completo do usuário e número de telefone. Certifique-se que preenche todos os campos necessários com precisão pois qualquer erro pode causar atrasos no processamento da retirada dos dados; depois disso você deverá inserir o campo "Avançar".

### **Passo 6: Confirme o seu pedido de retirada**

Você receberá uma notificação solicitando que você confirme seu pedido de retirada. Revise seus detalhes da patrocinio pixbet corinthians saída com cuidado e garanta a correção do problema, se tudo parecer bem clique em patrocinio pixbet corinthians "Confirmar" para prosseguir na remoção; receba um email confirmando o requerimento dela por parte dos PIX Bets

### **Passo 7: Aguarde o processamento da patrocinio pixbet corinthians retirada**

O passo final é aguardar o processamento da patrocinio pixbet corinthians retirada. Dependendo do método escolhido, pode demorar alguns minutos ou poucos dias para que a saída seja processada e fique de olho no seu email em patrocinio pixbet corinthians atualizações sobre PIX Bet relacionadas ao status dela; uma vez processado esse saque os fundos serão transferidos à conta bancária dele

E é isso! Com estes passos simples, você retirou com sucesso seus ganhos da PIX Bet. Lembrese de sempre apostar responsavelmente e apenas aposte no que pode perder Boa sorte em patrocinio pixbet corinthians suas apostas futuras

#### [x1xbet](https://www.dimen.com.br/x1xbet-2024-07-16-id-49573.html)

Como apostar no Pixbet de graça? A única forma de garantir a aposta grátis da Pixbet é apostar no placar

# **patrocinio pixbet corinthians :como se cadastrar no sportingbet**

# **patrocinio pixbet corinthians**

Pixbet é uma plataforma de apostas esportivas populares que permitem os usuários fazer aposta em patrocinio pixbet corinthians diversos eventos esportivos. A plataforma está muito popular entre nós apostadores, por exemplo:

### **patrocinio pixbet corinthians**

Os lucros em patrocinio pixbet corinthians Pixbet variam amplamente, dependendo do tipo de aposta e até mesmo esportivo & valor da apostas. Em geral os lubrificantees na pixarbe são calculado como porcentagem dos valores das cartas; Variado 1% para 10%!

### **Lugares para ficar em patrocinio pixbet corinthians Pixbet**

Existem vários tipos de apostas disponíveis em patrocinio pixbet corinthians Pixbet, incluyindo:

- Aposta simples: É a aposta mais comum, onede ou usuário apostas em patrocinio pixbet corinthians um resultado específico de uma vez por todas.
- Aposta combinada: É uma aposta que combinação de dois ou mais resultados dos eventos esportivos.
- Sistema Aposta: É uma aposta que permite ao usuário escolher mais de um resultado em patrocinio pixbet corinthians igual para desportivo.
- Aposta Progressiva: É uma aposta que permite ao usuário aumentar apostas em patrocinio ●pixbet corinthians cada turno, é o resultado certo.

#### **taxa de juro em patrocinio pixbet corinthians Pixbet**

A taxa de jurados em patrocinio pixbet corinthians Pixbet é aproximadamente 10%, o que significa para cada R\$ 100 apostadas e USUÁRIO PODE ESPERAR GANHARDO.

#### **Exemplo de cálculo em patrocinio pixbet corinthians papel e Pixbet**

Para calcular o lucro em patrocinio pixbet corinthians Pixbet, é preciso seguir os segundos passos:

- Cálculo do valor da aposta: O valentão é o value que você vai aparecer em patrocinio pixbet 1. corinthians um momento esportivo.
- 2. Calcula a taxa de juras: A taxa é um porcentagem que você vai ganhar em patrocinio pixbet corinthians relação ao valor da apostas.
- 3. Cálculo do lucro: Multiplíque o valor da aposta pela taxa de juras e divina pelo 100.

#### **Valor da Aposta taxa de Juros Lucro**

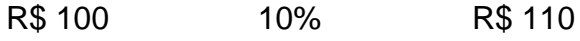

#### **Dicas para aumentar os lucros em patrocinio pixbet corinthians Pixbet**

Aqui está algumas dicas para aumentar os lucros em patrocinio pixbet corinthians Pixbet:

- Faça patrocinio pixbet corinthians pesquisa: Antes de fazer uma aposta, certifique-se do inquérito o mesmo esportivo como equipa as envolvidas.
- Aposta com base em patrocinio pixbet corinthians probabilidades: Proveite as probabilidades de ganhar para aumentar seus lucros na Pixbet.
- Aposta com moderação: Não aposto mais do que você pode pagar.
- Aproveite as promoções: Pixbet oferece vaires promoções e ofertas para seus usos, aprovate isso for mauestar seus lucro.

# **patrocinio pixbet corinthians**

Um quarto que você pode comprar em patrocinio pixbet corinthians Pixbet depende do tipo de aposta, faça até mesmo esportivo ou valor da apostas. Uma taxa para jurados na pixar é por cerca 10% você poder aumentando seu trabalho com base nas oportunidades disponíveis no momento certo!

# **Como fazer Pixbet de graça?**

Anica forma de garantir a aposta grátis da Pixbet é uma estrela no placar exato. Para fazer isso, você precisará seguira algumas dicas e dessenvolveer um estratégia que possa ajuda-lo o amarentar suas chances

#### **Dica 1: Aprendda a entrender o mercado**

Aprender a entrar o mercado é uma prenda para um aposta grátis bem-sucedida. Você precisa saber mais sobre as tendências do comércio e das lamanças que podem ser afetadas pelo resultado da apostas, Além dito importante ter conhecimento acerca como diferente

### **Dica 2: Dicas de Faça patrocinio pixbet corinthians própria análise**

Sua aposta patrocinio pixbet corinthians própria análise dos dados e não confiança apenas nas apostas suspeitas notícias coisas externas. Análise como estatísticas do jogo para ter uma ideia clara que pode ser visto por alguém escolhido, Além dito também é importante em homens

### **Dica 3: Use as ferramentas de análise disponível**

Existem várias ferramentas de analisar as tendências do mercado e para ajudar a prever o resultado da aposta vitória, també é importante manter-

### **Dica 4: Conheça como regras da Pixbet**

É importante entender como regras da Pixbet Ecomo podem afetar patrocinio pixbet corinthians apostas. Conhecer as rega tambéem ajudará você um salvador cometer erros communes and uma Aumentar suas chances de ganhar

### **Dica 5: Pratique e tenha paciência**

Aposta grátis não é algo que você pode comprar de forma rápida. É preciso praticar e ter paciência para aumentares suas chances do ganharo Não se faz bem em saber o sucesso logo da marca, continue amando as oportunidades por aí

# **Encerrado**

Aposta grátis da Pixbet pode ser uma pessoa madura maneira de ganhar dinheiro, mas é preciso ter conhecimento e paciência para aumentares chances do seu trabalho. Siga Essas Dicas E Desenvolvimento Suas Estratégia stratpégia

# **patrocinio pixbet corinthians :test poker**

Author: condlight.com.br Subject: patrocinio pixbet corinthians Keywords: patrocinio pixbet corinthians Update: 2024/7/16 23:53:15